МИНИСТЕРСТВО НАУКИ И ВЫСШЕГО ОБРАЗОВАНИЯ РОССИЙСКОЙ ФЕДЕРАЦИИ Федеральное государственное бюджетное образовательное учреждение высшего образования «КУБАНСКИЙ ГОСУДАРСТВЕННЫЙ УНИВЕРСИТЕТ» ИНСТИТУТ ГЕОГРАФИИ, ГЕОЛОГИИ, ТУРИЗМА И СЕРВИСА

ВЕРЖДАЮ Прересторото научной работе, сачеству рођазования первый **O**DERTOB Хагуров Т.А. 2023г.

## РАБОЧАЯ ПРОГРАММА ДИСЦИПЛИНЫ (МОДУЛЯ) Б1.В.ДВ.04.01 ИНТЕРНЕТ И ИНФОРМАЦИОННЫЕ РЕСУРСЫ

Направление подготовки 05.03.03 Картография и геоинформатика

Направленность (профиль) Геоинформатика

Форма обучения Очная

Квалификация Бакалавр

Рабочая программа дисциплины ИНТЕРНЕТ И ИНФОРМАЦИОННЫЕ РЕСУРСЫ составлена в соответствии с федеральным государственным образовательным стандартом высшего образования (ФГОС ВО) по направлению подготовки 05.03.03 - Картография и геоинформатика

код и наименование направления подготовки

Программу составил(и):

М.В. Кузякина, доцент, канд. физ-мат. наук И.О. Фамилия, должность, ученая степень, ученое звание

Рабочая программа обсуждена на заседании кафедры геоинформатики протокол № 10 «22» шая 2023 г. И.о. заведующий кафедрой (выпускающей) Комаров Д.А. фамилия, инициалы полписі

Утверждена на заседании учебно-методической комиссии института географии, геологии, туризма и сервиса «23» мая 2023г., протокол № 5 Председатель УМК института Филобок А.А.

Рецензенты:

1. Дмитренко М.С., начальник отдела камеральных работ АО «СевКавТИСИЗ»

2. Брусило В.А., директор по аэрогеодезическим работам ООО «Аэрогеоматика»

### 1 Цели и задачи изучения дисциплины

 $1.1$ Цель дисциплины - знакомство будущих специалистов с технологиями и методами обеспечения функционирования информационных систем, обеспечивающей использование технологий Интранет и Интернет, разработка и внедрение сайтов на основе технологии CMS.

## 1.2 Залачи лиспиплины:

- Изучить основы языка HTML.

- Научиться выполнять администрирование реляционной базы данных MySQL.

- Освоить основные операции при работе и настройке веб-сервера.

## 1.3 Место дисциплины (модуля) в структуре образовательной программы

– Данная дисциплина относится к части по выбору блока Б1 "Дисциплины (модули)" учебного плана, формируемого участниками образовательных отношений. Она дает понятие об основных принципах построения веб-сайтов, дает понимание об основных этапах жизненного цикла современного Интернет ресурса. Лисциплина связана с модулем «Вебкартографирование».

## 1.4 Перечень планируемых результатов обучения по дисциплине (модулю), соотнесенных с планируемыми результатами освоения образовательной программы

Изучение данной учебной дисциплины направлено на формирование у обучающихся следующих компетенций:

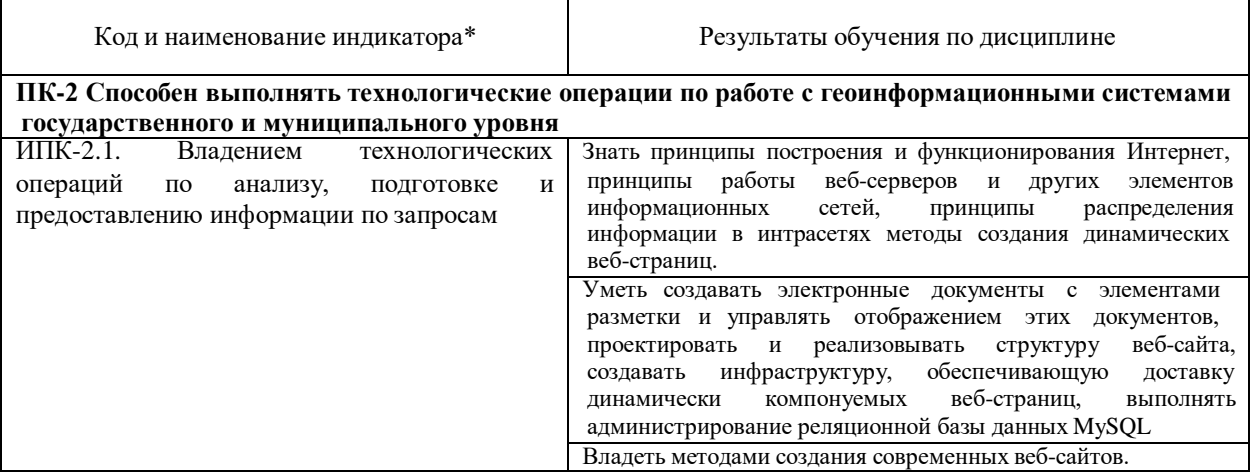

## 2. Структура и содержание дисциплины

# 2.1 Распределение трудоёмкости дисциплины по видам работ

3 зачетных единицы (108 часов (в 7 семестре), из них –36,2 часов аудиторной нагрузки: лекционных 16 ч., практических 18 ч.; 71,8 часов самостоятельной работы)

Общая трудоёмкость дисциплины составляет 3 зач.ед. (108 часов), их распределение по видам работ представлено в таблице 1 *(для студентов ОФО).*

| Вид учебной работы                                                       |                   | Всего<br>часов | Семестры       |
|--------------------------------------------------------------------------|-------------------|----------------|----------------|
|                                                                          |                   |                | 7              |
| Контактная работа, в том числе:                                          |                   | 36,2           | 36,2           |
| Аудиторные занятия (всего):                                              |                   | 36,2           | 36,2           |
| Занятия лекционного типа                                                 |                   | 16             | 16             |
| Лабораторные занятия                                                     |                   |                |                |
| Занятия семинарского типа (семинары,                                     |                   | 18             | 18             |
| практические занятия)                                                    |                   |                |                |
| Иная контактная работа:                                                  |                   |                |                |
| Контроль самостоятельной работы (КСР)                                    |                   | $\overline{2}$ | $\overline{2}$ |
| Промежуточная аттестация (ИКР)                                           |                   | 0,2            | 0,2            |
| Самостоятельная работа (всего):                                          |                   | 71,8           | 71,8           |
| Курсовая работа                                                          |                   |                |                |
| Проработка учебного (теоретического) материала                           |                   | 30             | 30             |
| Выполнение индивидуальных заданий (подготовка<br>сообщений, презентаций) |                   | 30             | 30             |
| Pechepam                                                                 |                   |                |                |
| Подготовка к текущему контролю                                           |                   | 11,8           | 11,8           |
| Контроль:                                                                |                   |                |                |
| Подготовка к экзамену                                                    |                   |                |                |
| Общая трудоемкость                                                       | час.              | 108            | 108            |
|                                                                          | в том числе       |                |                |
|                                                                          | <b>КОНТАКТНАЯ</b> | 2,2            | 2,2            |
|                                                                          | работа            |                |                |
|                                                                          | зач. ед           | 3              | 3              |

Таблица 1 – Распределение трудоемкости дисциплины по видам работ

# **2.2 Структура дисциплины:**

Распределение видов учебной работы и их трудоемкости по разделам дисциплины.

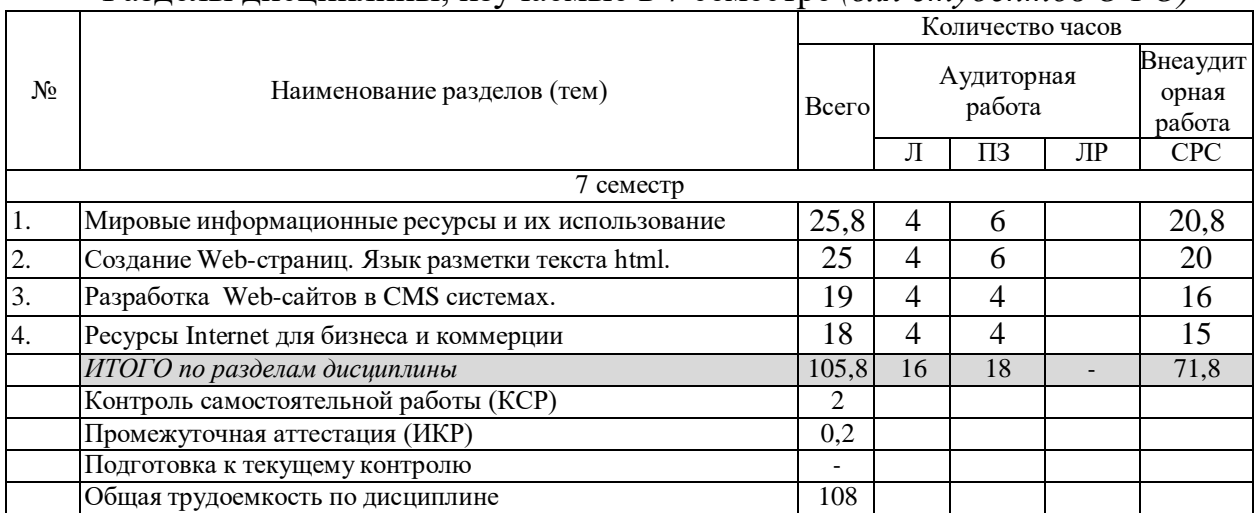

Разделы дисциплины, изучаемые в 7 семестре *(для студентов ОФО)*

## **2.3 Содержание разделов дисциплины:**

## **2.3.1 Занятия лекционного типа**

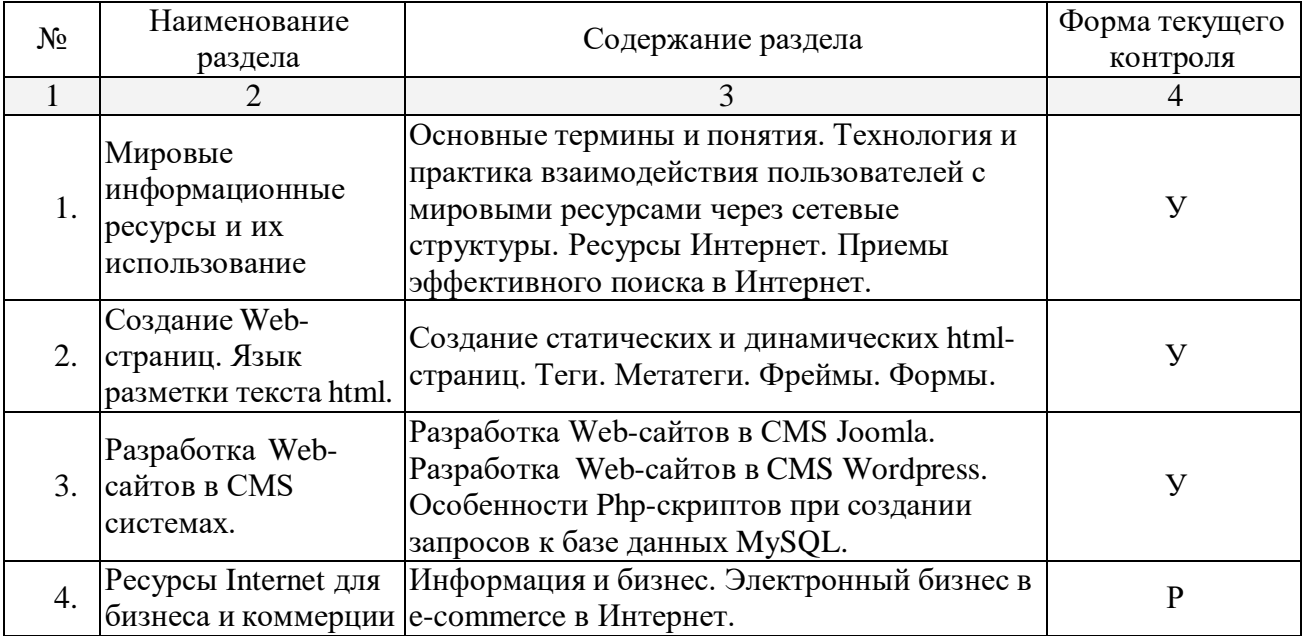

### **2.3.2 Занятия семинарского типа**

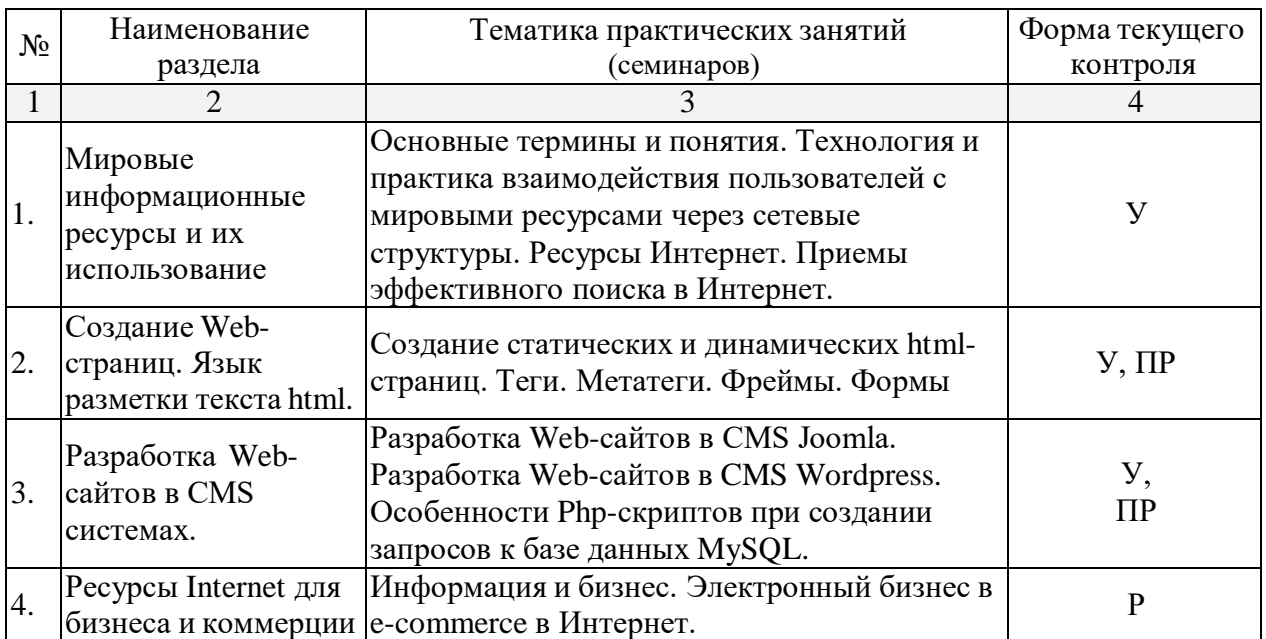

Примечание: У – устный опрос

КР – контрольная работа

ПР – практическая (расчетно-графическая) работа

Р – реферат

### **2.3.3 Лабораторные занятия**

Лабораторные занятия – не предусмотрены.

## **2.3.4 Примерная тематика курсовых работ (проектов)**

Курсовые работы (проекты) не предусмотрены.

## **2.4 Перечень учебно-методического обеспечения для самостоятельной работы обучающихся по дисциплине (модулю)**

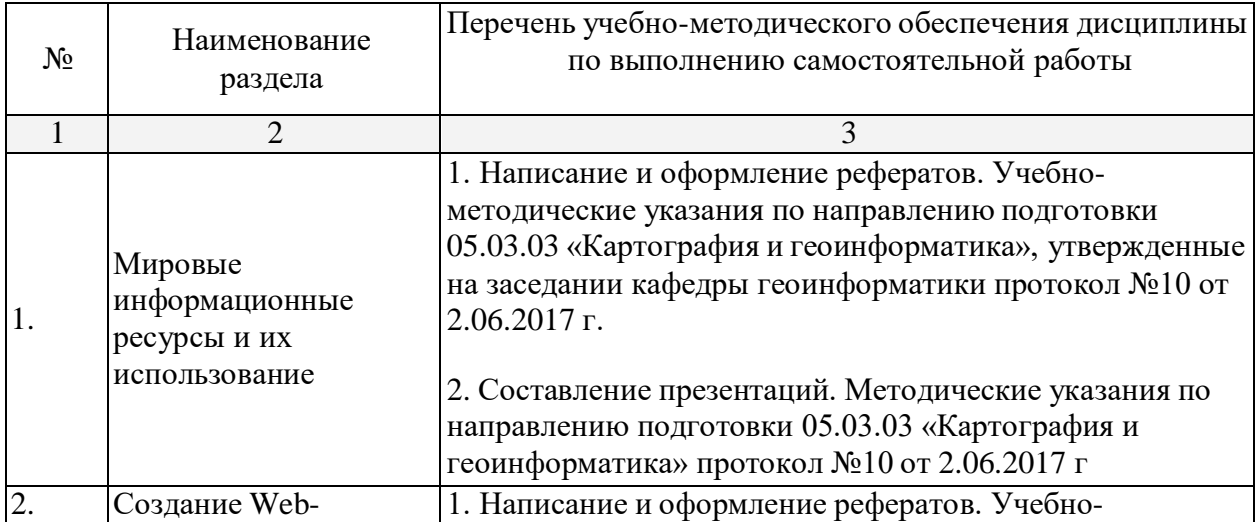

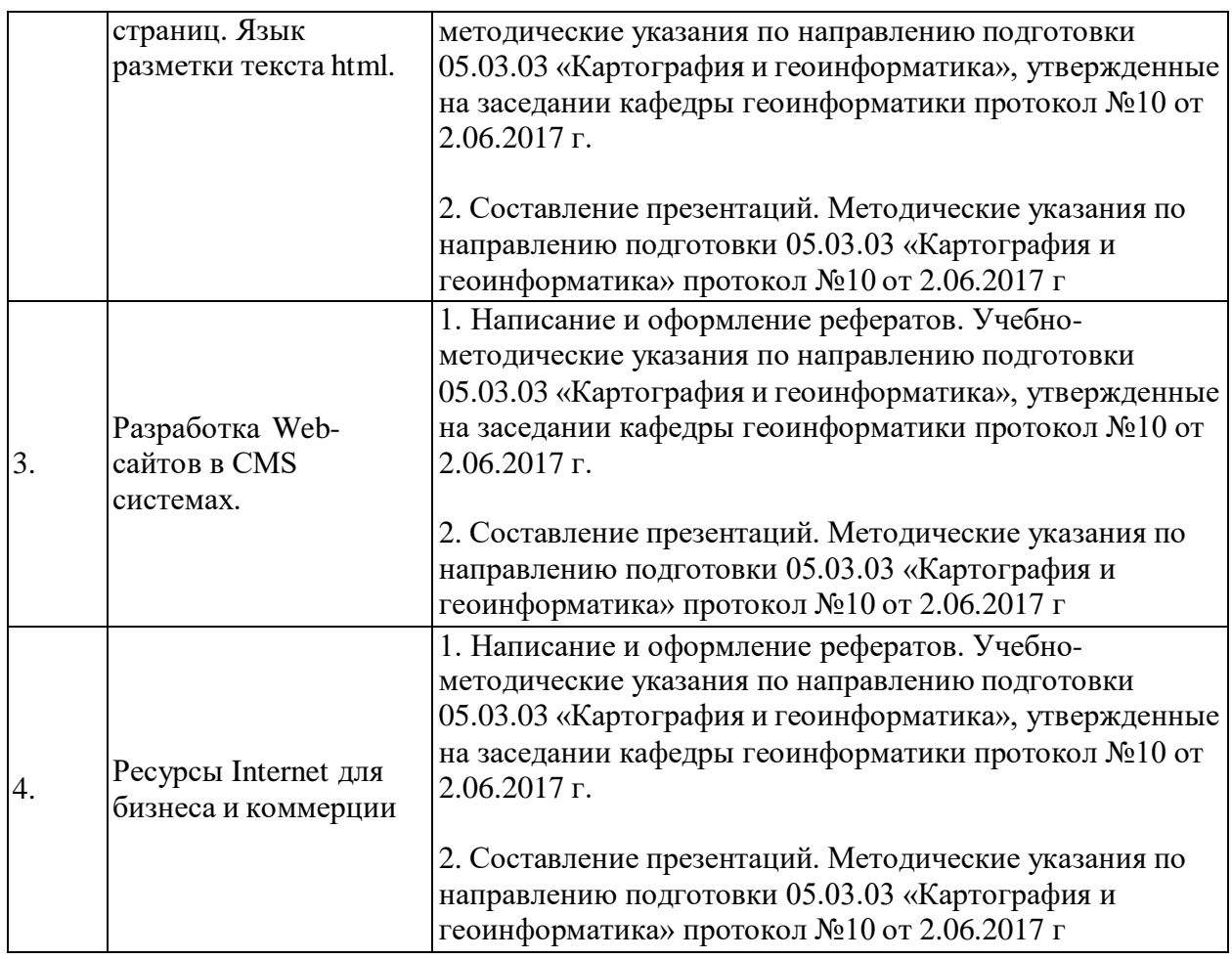

Учебно-методические материалы для самостоятельной работы обучающихся из числа инвалидов и лиц с ограниченными возможностями здоровья (ОВЗ) предоставляются в формах, адаптированных к ограничениям их здоровья и восприятия информации:

Для лиц с нарушениями зрения:

- –в печатной форме увеличенным шрифтом,
- в форме электронного документа,
- в форме аудиофайла,
- в печатной форме на языке Брайля.

Для лиц с нарушениями слуха:

– в печатной форме,

– в форме электронного документа.

Для лиц с нарушениями опорно-двигательного аппарата:

– в печатной форме,

– в форме электронного документа,

– в форме аудиофайла.

Данный перечень может быть конкретизирован в зависимости от контингента обучающихся.

## **3. Образовательные технологии**

В процессе преподавания дисциплины «Интернет и информационные ресурсы» применяются следующие виды образовательных технологий:

традиционные (информационная лекция, практическое занятие);

 проблемного обучения (проблемная лекция, практическое занятие в форме практикума, практическое занятие на основе кейс-метода;

 проектного обучения (исследовательский проект, информационный проект);

 интерактивные (лекции «обратной связи» – лекция-провокация (изложение материала с заранее запланированными ошибками), лекциябеседа, лекция-дискуссия; семинары-дискуссии);

 информационно-коммуникационные (лекция-визуализация; практическое занятие в форме презентации – представление результатов проектной деятельности с использованием специализированных программных средств).

### **4. Оценочные средства для текущего контроля успеваемости и промежуточной аттестации**

Оценочные средства для инвалидов и лиц с ограниченными возможностями здоровья выбираются с учетом их индивидуальных психофизических особенностей.

– при необходимости инвалидам и лицам с ограниченными возможностями здоровья предоставляется дополнительное время для подготовки ответа на экзамене;

– при проведении процедуры оценивания результатов обучения инвалидов и лиц с ограниченными возможностями здоровья предусматривается использование технических средств, необходимых им в связи с их индивидуальными особенностями;

– при необходимости для обучающихся с ограниченными возможностями здоровья и инвалидов процедура оценивания результатов обучения по дисциплине может проводиться в несколько этапов.

Процедура оценивания результатов обучения инвалидов и лиц с ограниченными возможностями здоровья по дисциплине (модулю) предусматривает предоставление информации в формах, адаптированных к ограничениям их здоровья и восприятия информации:

Для лиц с нарушениями зрения:

– в печатной форме увеличенным шрифтом,

– в форме электронного документа.

Для лиц с нарушениями слуха:

– в печатной форме,

– в форме электронного документа.

Для лиц с нарушениями опорно-двигательного аппарата:

– в печатной форме,

– в форме электронного документа.

Данный перечень может быть конкретизирован в зависимости от контингента обучающихся.

### **4.1 Фонд оценочных средств для проведения текущей аттестации**

Текущий контроль осуществляется в ходе проведения практических занятий в виде устного опроса, выполнения практических работ, рефератов. Перечень заданий к практическим занятиям приведен в фонде оценочных средств по дисциплине «Интернет и информационные ресурсы».

### **4.2 Фонд оценочных средств для проведения промежуточной аттестации**

#### *Вопросы к зачету*

- 1. Определение языков разметки. HTML, версии.
- 2. Структура Web-страницы (обычная, с фреймовой структурой).
- 3. HTML. Форматирование текста, изменение шрифта, заголовки,

списки.

- 4. HTML. Вставка рисунков и таблиц.
- 5. Верстка страниц при помощи таблиц.
- 6. HTML. Гиперссылки, примеры.
- 7. HTML. Фреймы. Пример.
- 8. HTML. Формы. Способы передачи данных на сервер. Элементы формы.

9. Объектная модель DHTML.

- 10. Метатеги.
- 11. Системы управление контентом (CMS). Назначение, функции.
- 12. Классификация CMS.

13. Схема функционирования CMS. Проблемы установки и использования CMS.

14. Установка CMS WordPress.

- 15. Настройка WordPress. Плагины, шаблоны.
- 16. Способы программирования на php в WordPress.
- 17. Установка CMS Joomla.
- 18. Настройка Joomla. Плагины, шаблоны.
- 19. Способы программирования на php в Joomla.
- 20. Определение электронного бизнеса и электронной коммерции.

21. В чем состоит основное преимущество ЭК перед другими технологиями товарообмена.

22. Модели ведения ЭК, их краткая характеристика.

23. Основные тенденции развития телекоммуникационных систем в России.

24. Общая характеристика платежных систем ЭК. Требования, предъявляемые к платежным системам.

25. Электронные деньги. Системы WEB Money и Яндекс.Деньги.

- 26. Характеристика платежной системы e-port, КиберПлат.
- 27. Реклама и маркетинг в Internet.
- 28. Электронная цифровая подпись. Характеристика закона об ЭЦП.
- 29. Что входит в состав инструментов WEB-маркетинга.

30. Предложите метод сбора данных для формирования целевой аудитории в системах ЭК.

31. СПАМ и методы борьбы с ним. Чем объясняется его широкое распространение.

### **Методические рекомендации для подготовки к зачету**

Итоговым контролем уровня усвоения материала студентами является зачет. Зачет служит формой проверки качества выполнения студентами лабораторных работ, усвоению учебного материала практических и семинарских занятий. Для эффективной подготовки к зачету процесс изучения материала курса предполагает достаточно интенсивную работу не только на лекциях, но и с различными текстами, нормативными документами и информационными ресурсами.

Особое внимание надо обратить на то, что подготовка к зачету требует обращения не только к учебникам, но и к информации, содержащейся в СМИ, а также в Интернете.

### **Критерии оценки ответа студента на зачете**

Зачет является формой итоговой оценки качества освоения студентом образовательной программы по дисциплине. По результатам зачета студенту выставляется оценка «зачтено» или «не зачтено».

Зачет проводится в форме устного опроса с предварительной подготовкой студента в течении 15 минут. Каждый вопрос из тем изученных на лекционных и практических занятиях, а также по вопросам тем для самостоятельной работы студентов. Экзаменатор вправе задавать дополнительные вопросы. Экзаменатор может проставить зачет без опроса и собеседования тем студентам, которые активно работали на практических (семинарских) занятиях.

Преподаватель принимает зачет только при наличии ведомости и надлежащим образом оформленной зачетной книжки. Результат зачета объявляется студенту непосредственно после его сдачи, затем выставляется в экзаменационную ведомость и зачетную книжку студента. Если в процессе зачета студент использовал недопустимые дополнительные материалы (шпаргалки), то экзаменатор имеет право изъять шпаргалку и поставить оценку «незачтено».

При выставлении оценки экзаменатор учитывает знание фактического материала по программе, степень активности студента на семинарских занятиях, логику, структуру, стиль ответа культуру речи, манеру общения, готовность к дискуссии, аргументированность ответа, уровень самостоятельного мышления, наличие пропусков семинарских и лекционных занятий по неуважительным причинам.

Оценка **«зачтено»** ставится студенту, ответ которого содержит глубокое знание материала курса, знание концептуально-понятийного аппарата всего курса, знание литературы по курсу или ответ которого демонстрирует знания материала по программе, содержит в целом правильное, но не всегда точное и аргументированное изложение материала.

Оценка **«не зачтено»** ставится студенту, имеющему существенные пробелы в знании основного материала по программе, допустившему принципиальные ошибки при изложении материала, а также не давшему ответа на вопрос.

### **Методические указания и материалы по видам занятий**

В процессе подготовки и проведения практических занятий студенты закрепляют полученные ранее теоретические знания, приобретают навыки их практического применения, опыт рациональной организации учебной работы, готовятся к сдаче зачета. Важной задачей является также развитие навыков самостоятельного изложения студентами своих мыслей по вопросам курса.

В начале семестра студенты получают сводную информацию о формах проведения занятий и формах контроля знаний. Тогда же студентам предоставляется список тем лекционных и практических заданий, а также тематика рефератов.

Поскольку активность студента на практических занятиях является предметом внутрисеместрового контроля его продвижения в освоении курса, подготовка к таким занятиям требует от студента ответственного отношения.

При подготовке к занятию студенты в первую очередь должны использовать материал лекций и соответствующих литературных источников. Самоконтроль качества подготовки к каждому занятию студенты осуществляют, проверяя свои знания и отвечая на вопросы для самопроверки по соответствующей теме.

Входной контроль осуществляется преподавателем в виде проверки и актуализации знаний студентов по соответствующей теме.

Выходной контроль осуществляется преподавателем проверкой качества и полноты выполнения задания.

*Типовой план практических занятий:*

1. Изложение преподавателем темы занятия, его целей и задач.

2. Выдача преподавателем задания студентам, необходимые пояснения.

3. Выполнение задания студентами под наблюдением преподавателя. Обсуждение результатов. Резюме преподавателя.

4. Общее подведение итогов занятия преподавателем и выдача домашнего задания.

Коллоквиум

Форма проверки и оценивания знаний учащихся в системе образования, представляет собой проводимый по инициативе преподавателя промежуточный контроль знаний по определенным разделам для оценки текущего уровня знаний студентов, а также для повышения знаний студентов.

### *Общие правила выполнения письменных работ*

Академическая этика, соблюдение авторских прав. На первом занятии студенты должны быть проинформированы о необходимости соблюдения норм академической этики и авторских прав в ходе обучения. В частности, предоставляются сведения:

общая информация об авторских правах;

правила цитирования;

правила оформления ссылок

Все имеющиеся в тексте сноски тщательно выверяются и снабжаются «адресами». Недопустимо включать в свою работу выдержки из работ других авторов без указания на это, пересказывать чужую работу близко к тексту без отсылки к ней, использовать чужие идеи без указания первоисточников (это касается и информации, найденной в Интернете). Все случаи плагиата должны быть исключены.

Список использованной литературы должен включать все источники информации, изученные и проработанные студентом в процессе выполнения работы, и должен быть составлен в соответствии с ГОСТ Р 7.0.5-2008 [«Библиографическая](http://www.chem.asu.ru/files/biblio.pdf) ссылка. общие требования и правила».

*Составление презентаций в Microsoft PowerPoint*

Презентация дает возможность наглядно представить инновационные идеи, разработки и планы. Учебная презентация представляет собой результат самостоятельной работы студентов, с помощью которой они наглядно демонстрируют материалы публичного выступления перед аудиторией. Компьютерная презентация – это файл с необходимыми материалами, который состоит из последовательности слайдов. Каждый слайд содержит законченную по смыслу информацию, так как она не переносится на следующий слайд автоматически в отличие от текстового документа. Студенту – автору презентации, необходимо уметь распределять материал в пределах страницы и грамотно размещать отдельные объекты. В этом ему поможет целый набор готовых объектов (пиктограмм, геометрических фигур, текстовых окон и т.д.). Бесспорным достоинством презентации является возможность при необходимости быстро вернуться к любому из ранее просмотренных слайдов или буквально на ходу изменить последовательность изложения материала. Презентация помогает самому выступающему не забыть главное и точнее расставить акценты. Одной из основных программ для создания презентаций в мировой практике является программа PowerPoint компании Microsoft. Для визуального восприятия

текст на слайдах презентации должен быть не менее 18 пт, а для заголовков – не менее 24 пт. Макет презентации должен быть оформлен в строгой цветовой гамме. Фон не должен быть слишком ярким или пестрым. Текст должен хорошо читаться. Одни и те же элементы на разных слайдах должен быть одного цвета. Пространство слайда (экрана) должно быть максимально использовано, за счет, например, увеличения масштаба рисунка. Кроме того, по возможности необходимо занимать верхние ? площади слайда (экрана), поскольку нижняя часть экрана плохо просматривается с последних рядов. Каждый слайд должен содержать заголовок. В конце заголовков точка не ставится. В заголовках должен быть отражен вывод из представленной на слайде информации. Оформление заголовков заглавными буквами можно использовать только в случае их краткости. На слайде следует помещать не более 5-6 строк и не более 5-7 слов в предложении. Текст на слайдах должен хорошо читаться. При добавлении рисунков, схем, диаграмм, снимков экрана (скриншотов) необходимо проверить текст этих элементов на наличие ошибок. Необходимо проверять правильность написания названий улиц, фамилий авторов методик и т.д

### *Выполнение рефератов*

Реферат представляет собой краткое изложение содержания научных трудов, литературы по определенной научной теме. Объем реферата может достигать 20-30 стр.; время, отводимое на его подготовку – от 2 недель до месяца. Подготовка реферата подразумевает самостоятельное изучение студентом нескольких (не менее 10) литературных источников (монографий, научных статей и т.д.) по определённой теме, не рассматриваемой подробно на лекции, систематизацию материала и краткое его изложение. Цель написания реферата – привитие студенту навыков краткого и лаконичного представления собранных материалов и фактов в соответствии с требованиями, предъявляемыми к научным отчетам, обзорам и статьям.

Работа должна состоять из следующих частей:

- введение,
- основная часть (может включать 2–4 главы)
- заключение,
- список использованных источников,
- приложения.

Во введении обосновывается актуальность выбранной темы для исследования, характеризуется ее научное и практическое значение для развития современного производства, формируются цели и задачи контрольной работы, определяется объект, предмет и методы исследования, источники информации для выполнения работы. Примерный объем введения – 1-2 страницы машинописного текста.

Основная часть работы выполняется на основе изучения имеющейся отечественной и зарубежной научной и специальной экономической литературы по исследуемой проблеме, законодательных и нормативных материалов. Основное внимание в главе должно быть уделено критическому

обзору существующих точек зрения по предмету исследования и обоснованной аргументации собственной позиции и взглядов автора работы на решение проблемы. Теоретические положения, сформулированные в главе, должны стать исходной научной базой для выполнения последующих глав работы.

Для подготовки реферата должны использоваться только специальные релевантные источники. Кроме рефератов, тематика которых связана с динамикой каких либо явлений за многие годы, либо исторического развития научных взглядов на какую-либо проблему, следует использовать источники за период не более 10 лет.

Примерный объем – 15–20 страниц машинописного текста.

В заключении отражаются основные результаты выполненной работы, важнейшие выводы, и рекомендации, и предложения по их практическому использованию. Примерный объем заключения – 2–3 страницы машинописного текста.

В приложениях помещаются по необходимости иллюстрированные материалы, имеющие вспомогательное значение (таблицы, схемы, диаграммы и т.п.), а также материалы по использованию результатов исследований с помощью вычислительной техники (алгоритмы и программы расчетов и решения конкретных задач и т.д.).

## **5. Перечень основной и дополнительной учебной литературы, необходимой для освоения дисциплины (модуля)**

Для освоения дисциплины инвалидами и лицами с ограниченными возможностями здоровья имеются издания в электронном виде в электроннобиблиотечных системах

### **5.1 Основная литература:**

1. Веб-дизайн: книга Дмитрия Кирсанова [Текст] / Д. Кирсанов ; [гл. ред. А. Галунов]. - СПб. : [Символ-Плюс], 2007. - 358 с.

### **5.2 Дополнительная литература:**

1. Мартинес, А. Секреты создания недорогого Web-сайта. Как создать и поддерживать удачный Web-сайт, не потратив ни копейки: рук. — Москва : ДМК Пресс, 2009. — 406 с.

2. Тузовский, А. Ф. Проектирование и разработка web-приложений : учебное пособие для академического бакалавриата / А. Ф. Тузовский. — М. : Издательство Юрайт, 2017. — 218 с. — (Серия : Университеты России). — ISBN 978-5-534-00515-8.

3. Седова, Я.А. Разработка расширений для CMS: учеб. пособие — Электрон. дан. — Москва : , 2016. — 250 с.

4. Мельников, П.П. Технология разработки HTML-документов: учеб. пособие — Москва : Финансы и статистика, 2005. — 112 с.

5. Гаврилов, Л. П. Электронная коммерция : учебник и практикум для бакалавриата и магистратуры / Л. П. Гаврилов. — М. : Издательство Юрайт, 2017. — 363 с. — (Серия : Бакалавр и магистр. Академический курс). — ISBN 978-5-534-01174-6.

## **6. Перечень ресурсов информационно-телекоммуникационной сети «Интернет», необходимых для освоения дисциплины (модуля)**

1. Картографический сервис Google Maps. [Электронный ресурс]. – UR[L://http://gis-lab.info/qa/google-gen.html](http://gis-lab.info/qa/google-gen.html)

2. Русское отделение CMS Joomla [Электронный ресурс]. – UR[L://http://ext.joom.ru](http://ext.joom.ru/)

3. электронная версия курса «Мировые информационные ресурсы» [Электронный ресурс]. – UR[L://http://mir-masari.narod.ru/index.html](http://mir-masari.narod.ru/index.html)

## **7. Методические указания для обучающихся по освоению дисциплины (модуля)**

Самостоятельная работа студентов осуществляется в целях подготовки к практическим занятиям (согласно тематическому плану, см. ФОС) и к зачету (см. перечень вопросов к зачету).

В освоении дисциплины инвалидами и лицами с ограниченными возможностямиздоровья большое значение имеет индивидуальная учебная работа (консультации) – дополнительное разъяснение учебного материала.

Индивидуальные консультации по предмету являются важным фактором, способствующиминдивидуализации обучения и установлению воспитательного контакта междупреподавателем и обучающимся инвалидом или лицом с ограниченными возможностямиздоровья.

**8. Перечень информационных технологий, используемых при осуществлении образовательного процесса по дисциплине (модулю) (при необходимости)**

## **8.1. Перечень информационных технологий**

Использование электронных презентаций при проведении занятий лекционного типа и лабораторных работ.

## **8.2. Перечень необходимого программного обеспечения**

Для освоения учебной дисциплины «Интернет и информационные ресурсы» в процессе обучения будут использоваться следующие ПО современных информационно-коммуникационных технологий:

- Denwer;
- MySQL;
- Joomla,

- а также лицензионные программы общего назначения, такие как Microsoft Windows 7, пакет Microsoft Officce Professional (Word, Excel, PowerPoint, Access), программы демонстрации видео материалов (Windows Media Player), программы для демонстрации и создания презентаций (Microsoft Power Point).

## **8.3. Перечень необходимых информационных справочных систем**

Каждый обучающийся обеспечен доступом к электронным библиотечным системам:

1. Электронная библиотечная система издательства "Лань" ([www.e.lanbook.com](http://www.e.lanbook.com/))

2. Электронная библиотечная система "Университетская Библиотека онлайн" ([www.biblioclub.ru\)](http://www.biblioclub.ru/)

3. Электронная библиотечная система "ZNANIUM.COM" (www[.znanium.com\)](http://www.znanium.com/)

4. Электронная библиотечная система eLIBRARY.RU (http://www.elibrary.ru)

5. Science Direct (Elsevir) ([www.sciencedirect.com\)](http://www.sciencedirect.com/)

6. Scopus ([www.scopus.com\)](http://www.scopus.com/)

7. Единая интернет- библиотека лекций "Лекториум" ([www.lektorium.tv\)](http://www.lektorium.tv/)

### **9. Материально-техническая база, необходимая для осуществления образовательного процесса по дисциплине (модулю)**

Для проведения занятий по дисциплине, предусмотренной учебным планом подготовки аспирантов, имеется необходимая материальнотехническая база, соответствующая действующим санитарным и противопожарным правилам и нормам:

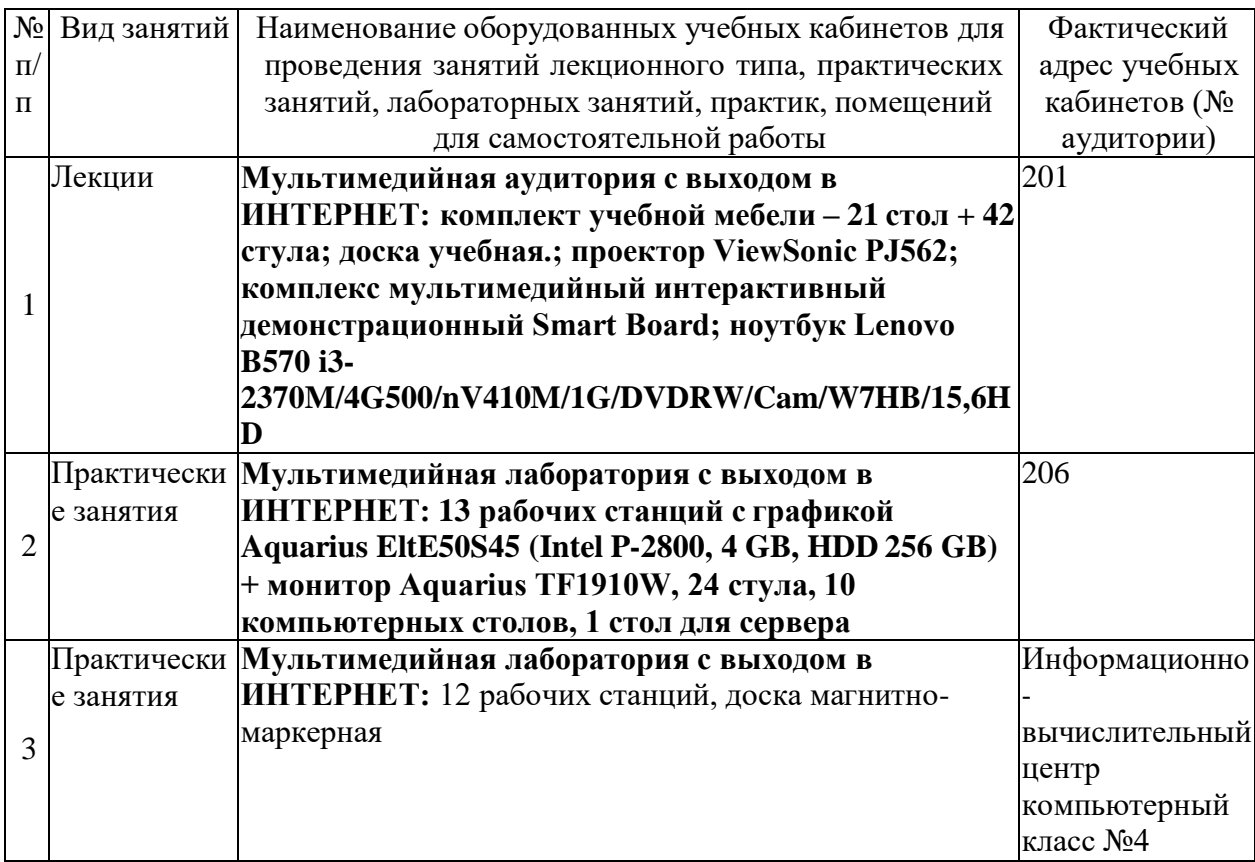